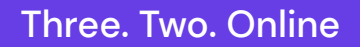

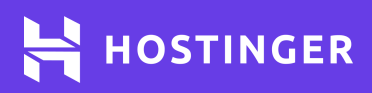

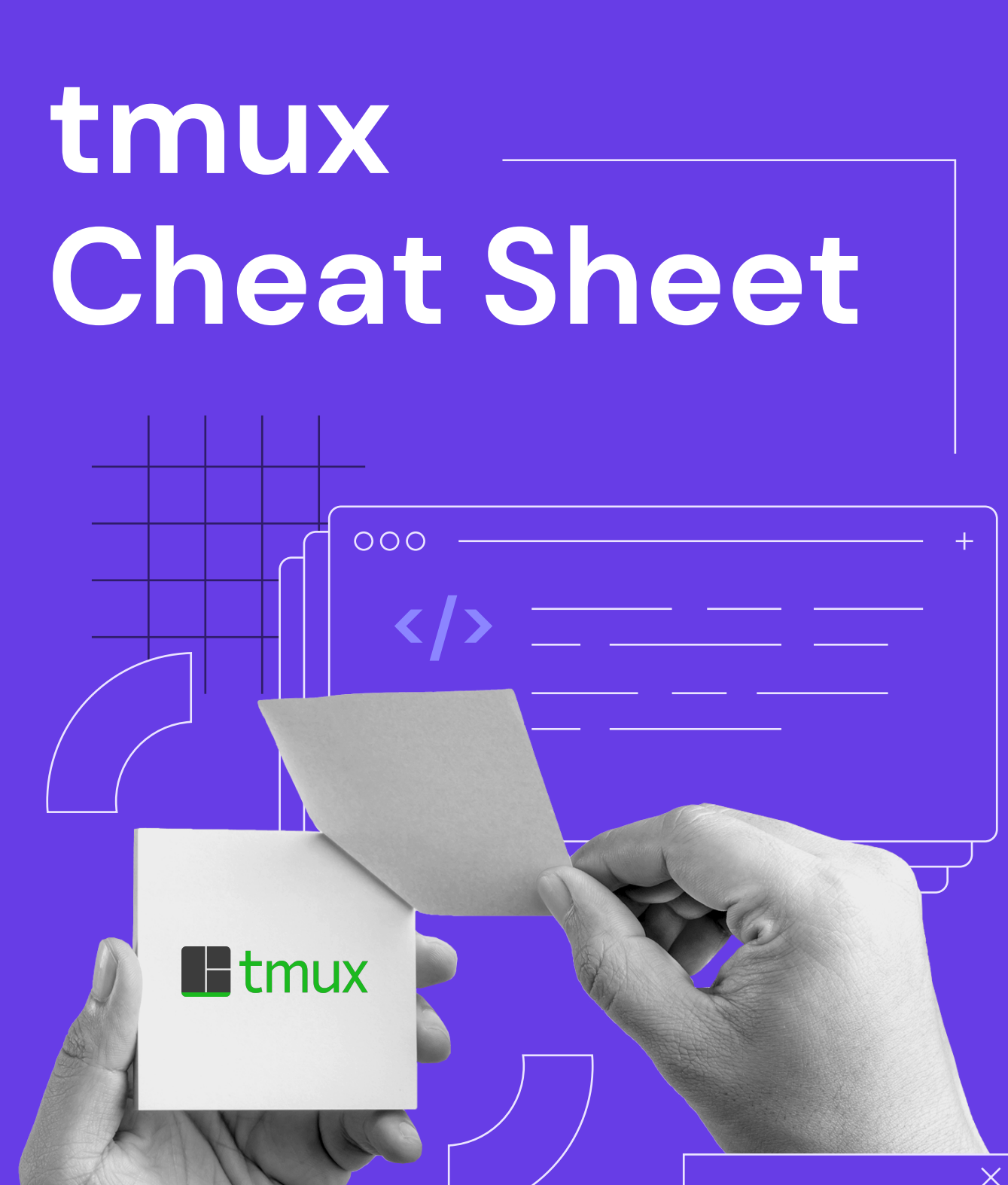

## **tmux Cheat Sheet**

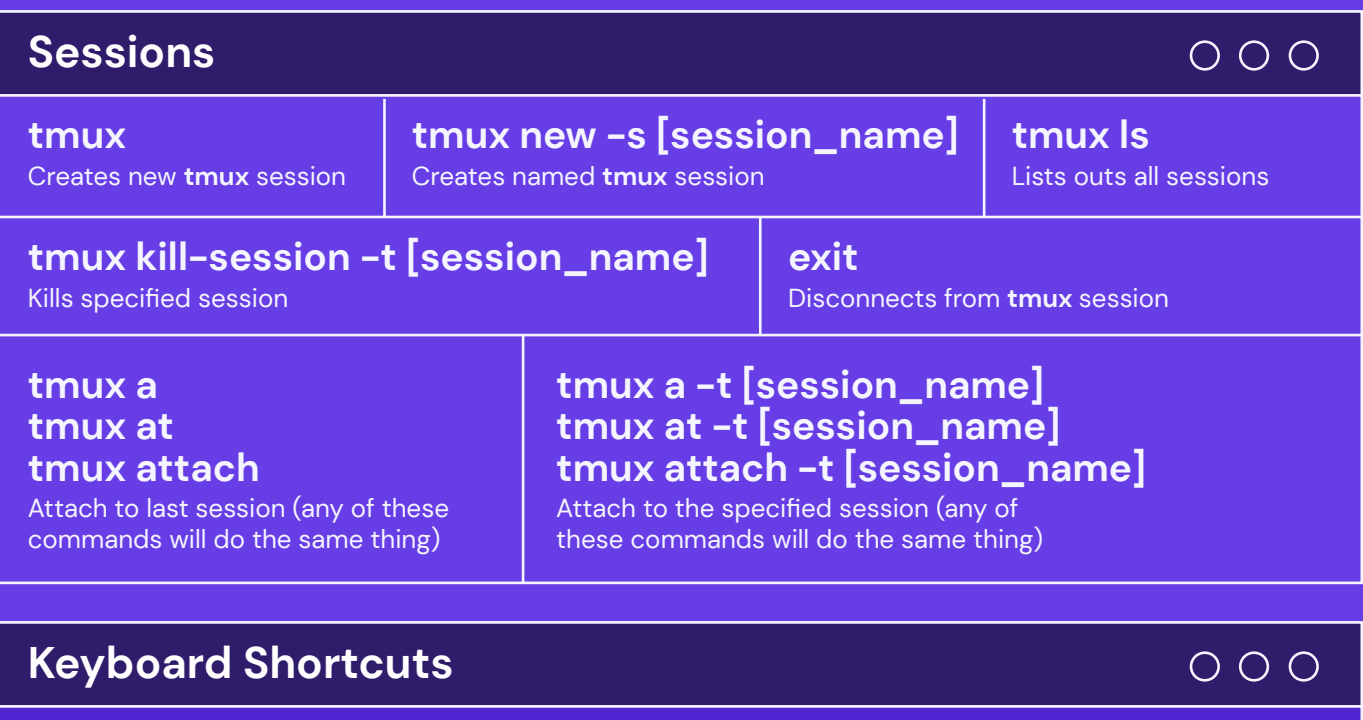

Default prefix used with all **tmux** commands is **CTRL + B**. For specific commands, refer to the table below:

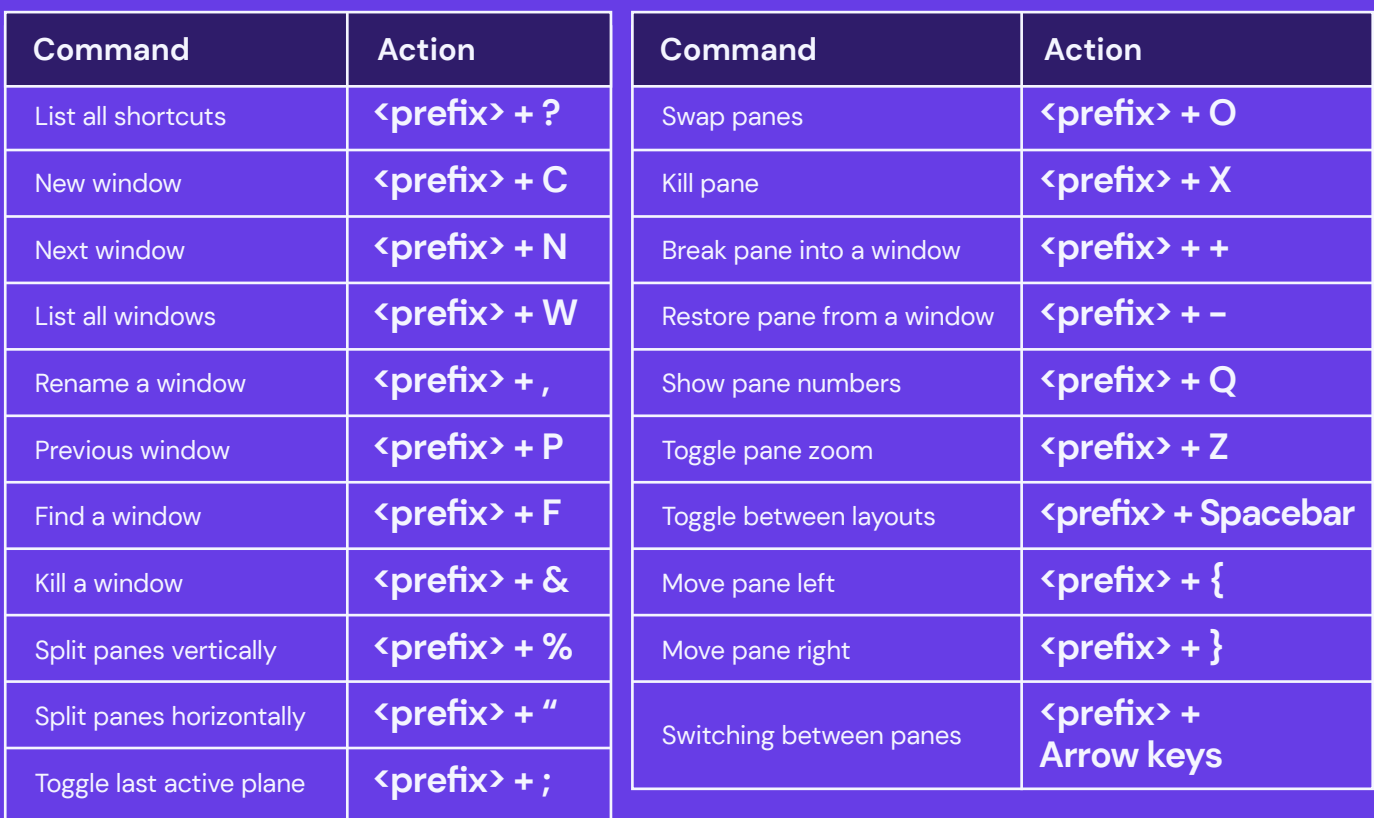

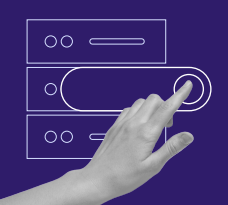

Start your own website with unlimited hosting. Use HostingerTutorials discount code and get up to **83% OFF** for any web hosting plan.

## **[USE IT TODAY](https://www.hostinger.com/?utm_source=Hostinger+Tutorials+Email+EN&utm_medium=Mailchimp&utm_campaign=tmux+Cheat+Sheet)**